# Magic Castle

## Terraforming the Cloud for HPC

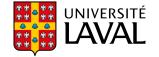

# Why are there more wizards in Harry Potter than in Lord of the Rings?

# Context

### Canada Digital Research Infrastructure

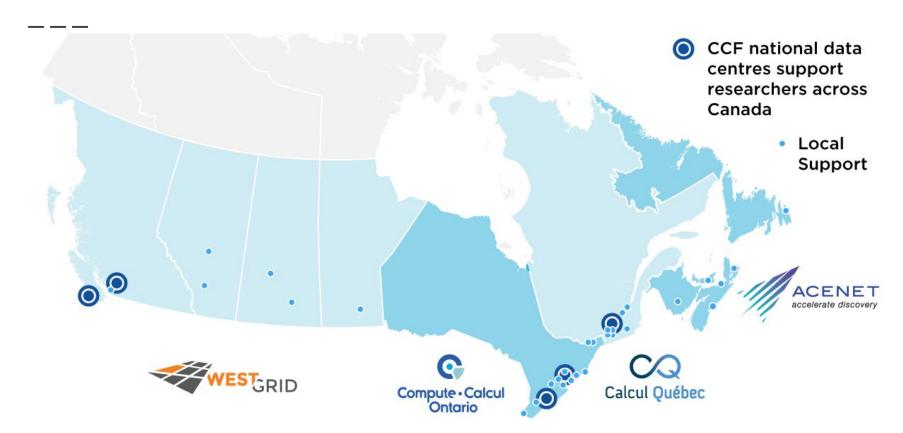

### **Education and Training in Compute Canada**

- Over 150 workshops / year
- Most workshops use the <u>HPC software environment</u>
- HPC clusters require an account
- Account creation process can take a few days

Could we replicate the HPC environment for training?

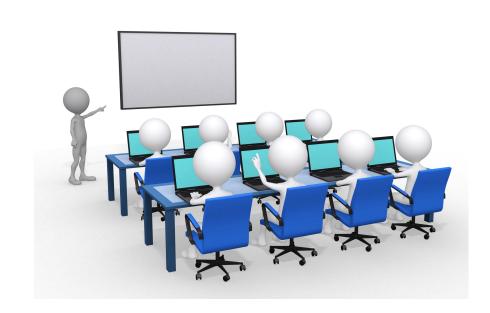

### So what is the difference between HP and LotR?

\_\_\_

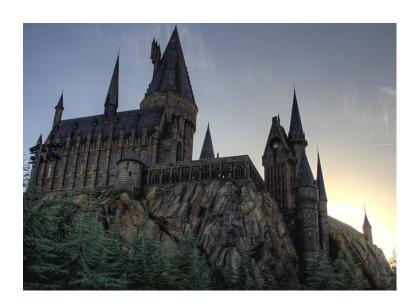

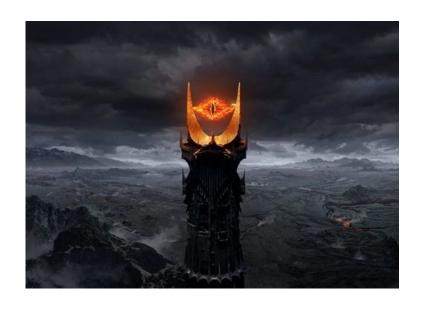

### So what is the difference between HP and LotR?

\_\_\_\_

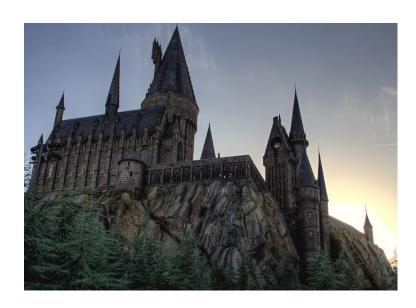

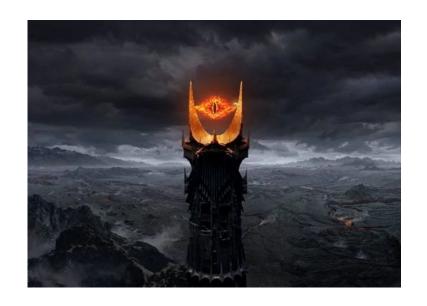

**Wizardry Schools** 

# **Proposal**

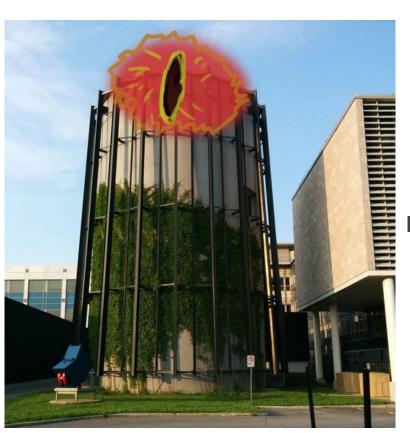

HPC Wizard Tower by Simon Guilbault

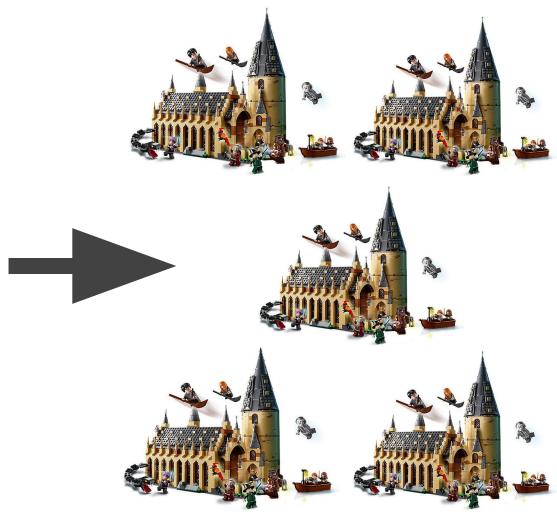

# demo

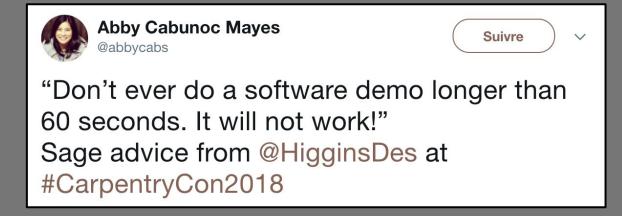

### CC Wizard: Magic Castle Voice Assistant

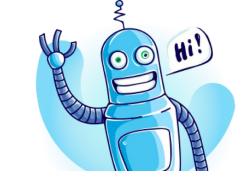

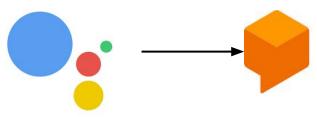

# Dialogflow

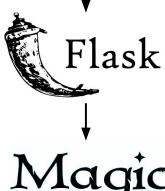

Magic Castle

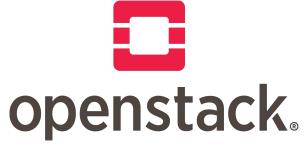

### CC Wizard: Magic Castle Voice Assistant

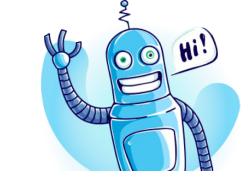

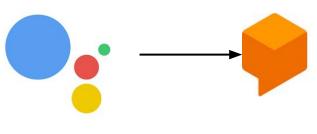

# Dialogflow

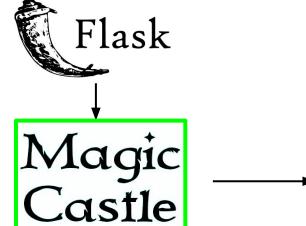

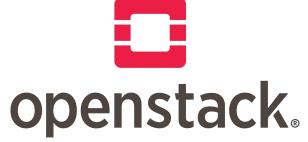

### Magic Castle

Open source project that instantiates a Compute Canada cluster replica in any major cloud with Terraform and Puppet

- Create instances
  - Management nodes
  - Login nodes
  - Compute nodes
- Create volumes, network, network acls
- Create certificates, dns records, passwords
- Configuration done via input parameters

https://github.com/computecanada/magic castle

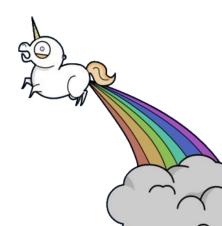

### **Terraform**

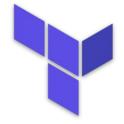

### **Puppet**

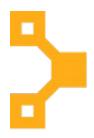

- Tool for building, changing, and versioning <u>infrastructure</u>
- Infrastructure is described using a <u>high-level configuration</u> <u>syntax</u>.
- Create resources that can then be setup by a config management tool.

- Config management tool used for deploying, configuring and managing servers.
- Define configurations for each host
- <u>Continuously check</u>
   whether the required
   configuration is in
   place and is not altered

### Overview of a Magic Castle Release

\_\_\_\_

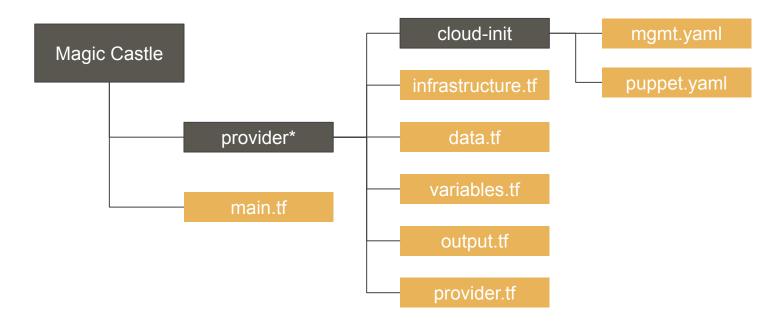

\*could be any in [aws, azure, gcp, openstack, ovh]

# Infrastructure

### Overview of a Magic Castle Release

\_\_\_

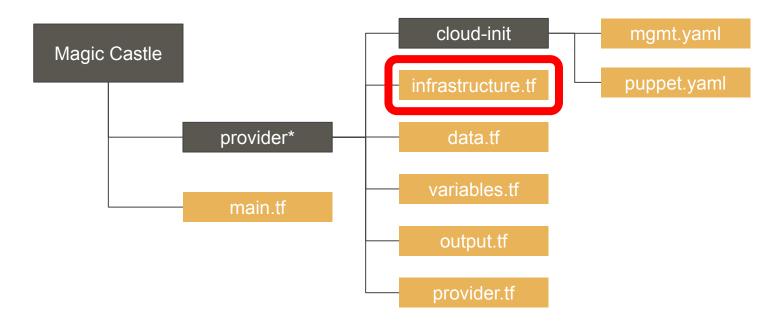

\*could be any in [aws, azure, gcp, openstack, ovh]

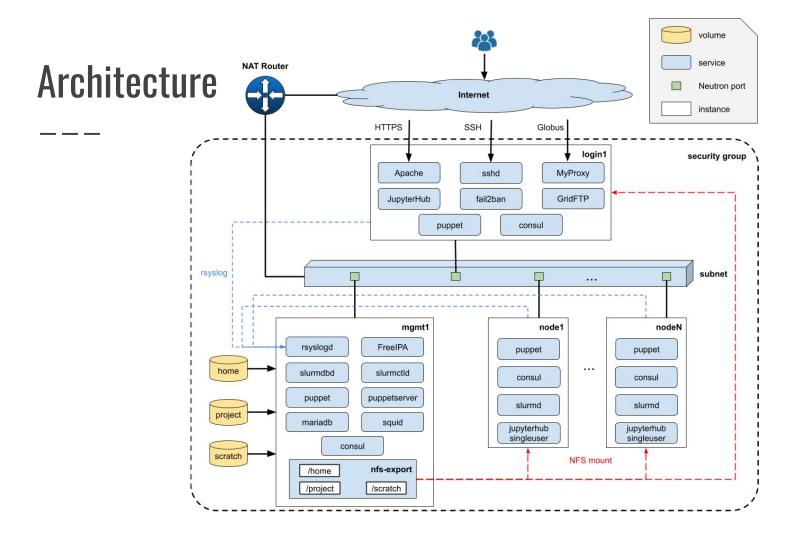

### **Architecture - login nodes**

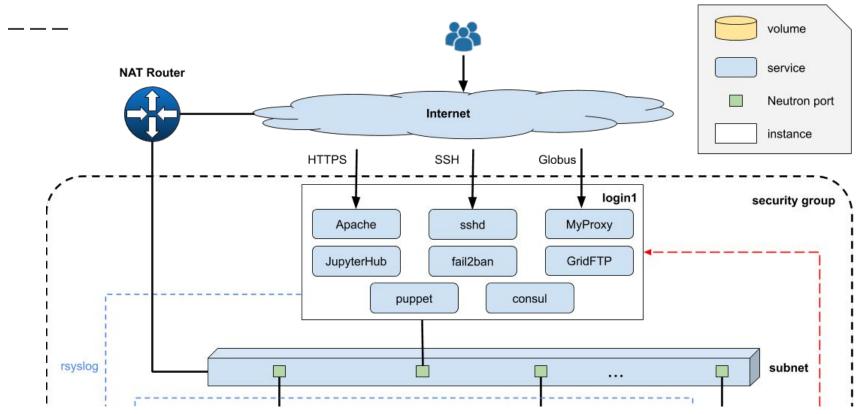

### **Architecture - management nodes**

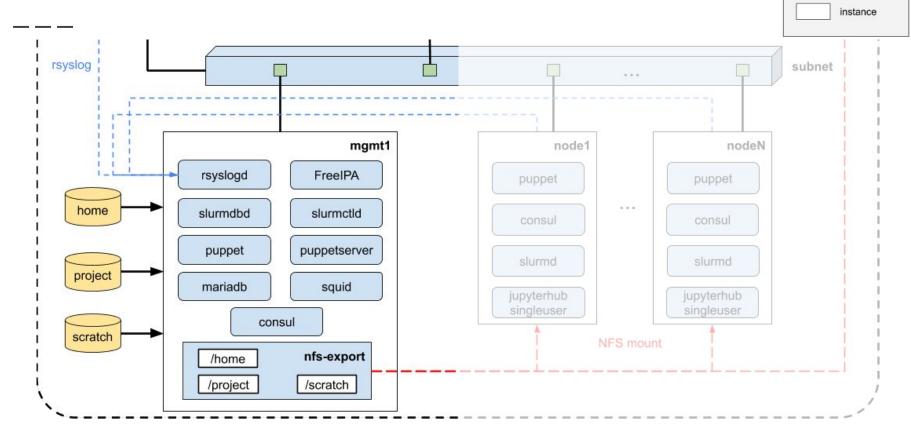

volume

service

Neutron port

### **Architecture - compute nodes**

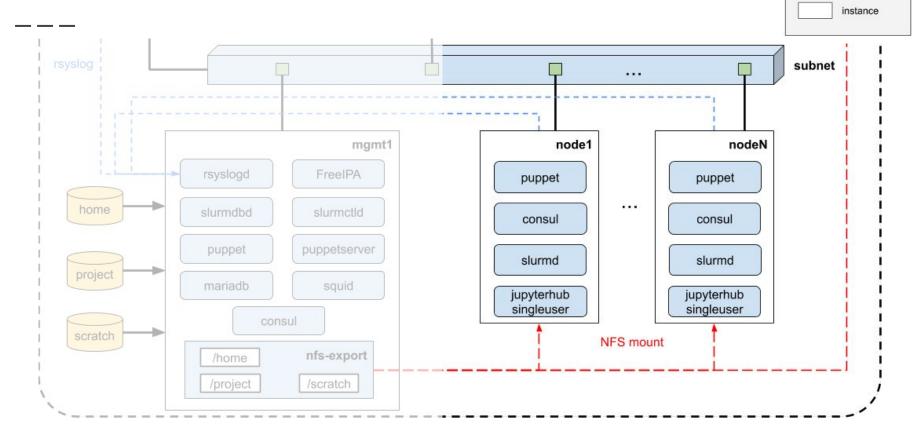

volume

service

Neutron port

# Main Interface

### Overview of a Magic Castle Release

\_\_\_\_

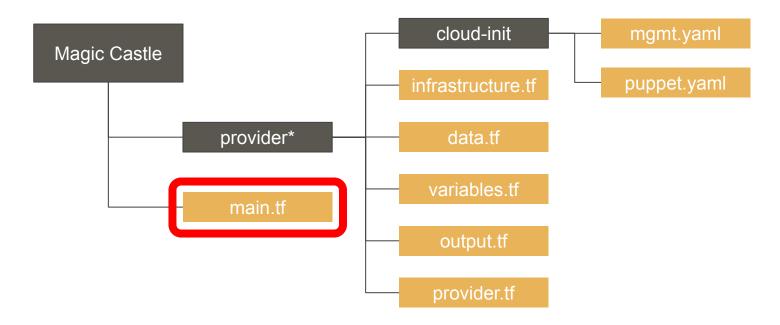

\*could be any in [aws, azure, gcp, openstack, ovh]

### Magic Castle Terraform Main Module

- 4 sections
  - 1. Cloud provider selection
  - 2. Infrastructure customization
  - 3. Cloud Provider specifics inputs
  - 4. DNS Configuration (optional)

### MC Module - 1. source

\_\_\_\_

source = "./provider"

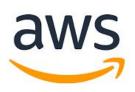

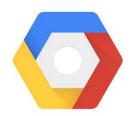

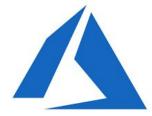

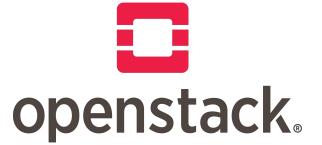

### MC Module - 2.1 Infrastructure customization

```
cluster_name = "fosdem"
             = "computecanada.dev"
domain
             = "CentOS-7-x64-2019-07"
image
nb_users
             = 100
public_keys = [file("~/.ssh/id.pub")]
```

### MC Module - 2.2 Instance definition

```
instances = {
 mgmt = \{ type = "p4-6gb", count = 1 \},
  login = { type = "p2-3gb", count = 1 },
  node = { type = "p2-3gb", count = 1 }
```

### MC Module - 2.3 Storage definition

```
storage = {
            = "nfs"
 type
 home_size = 100
  project_size = 50
 scratch_size = 50
```

### MC Module - 3. Cloud Provider Specific Inputs

Examples:

- OpenStack list of floating ips
- Google GPU attachment for compute nodes
- AWS / Azure / Google Cloud region

### MC Module - 4. DNS Configuration (optional)

sudoer username

= "./dns/cloudflare" source = module.provider.cluster\_name name domain = module.provider.domain email = "you@example.com" public\_ip = module.provider.ip rsa\_public\_key = module.provider.rsa\_public\_key

= module.provider.sudoer\_username

### **Apply Plan**

```
$ terraform apply
Apply complete! Resources: 30 added, 0 changed, 0 destroyed.
Outputs:
admin_username = centos
guest_passwd = **redacted**
guest_usernames = user[01-10]
hostnames = [pirate.calculquebec.cloud, pirate1.calculquebec.cloud]
public_ip = [206.12.90.97]
```

### Challenges: Infrastructure as Code

- Designing the main user interface that would limit the references to a provider specific implementation / API.
- Terraform configuration language tends to favor repetition over re-use of code.
- Regrouping every components that are common amongst providers

# Provisioning

### Overview of a Magic Castle Release

\_\_\_\_

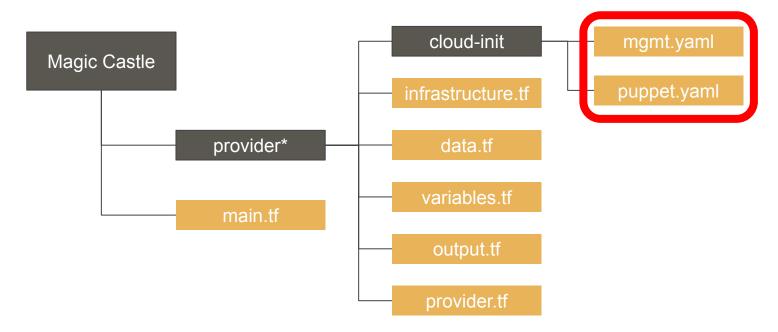

\*could be any in [aws, azure, gcp, openstack, ovh]

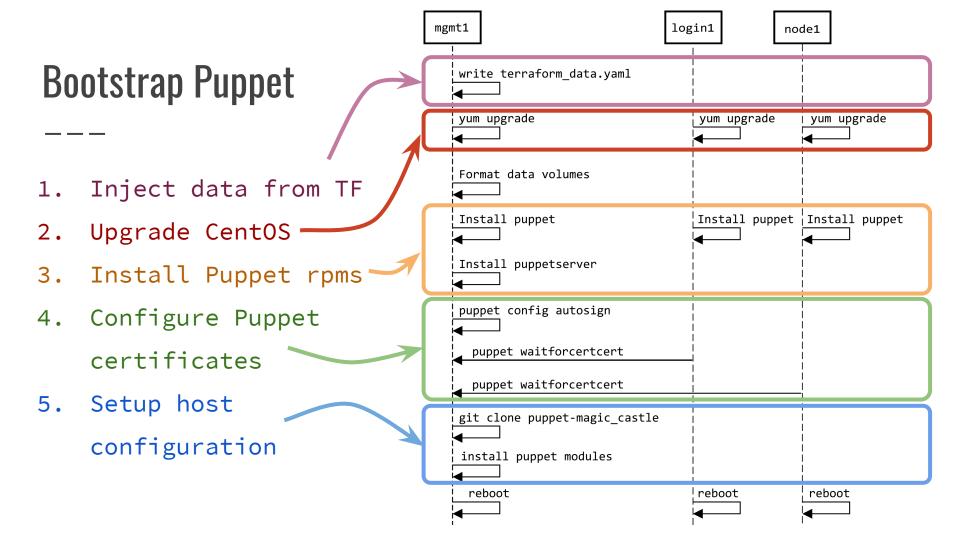

### **Provisioning with Puppet and Consul**

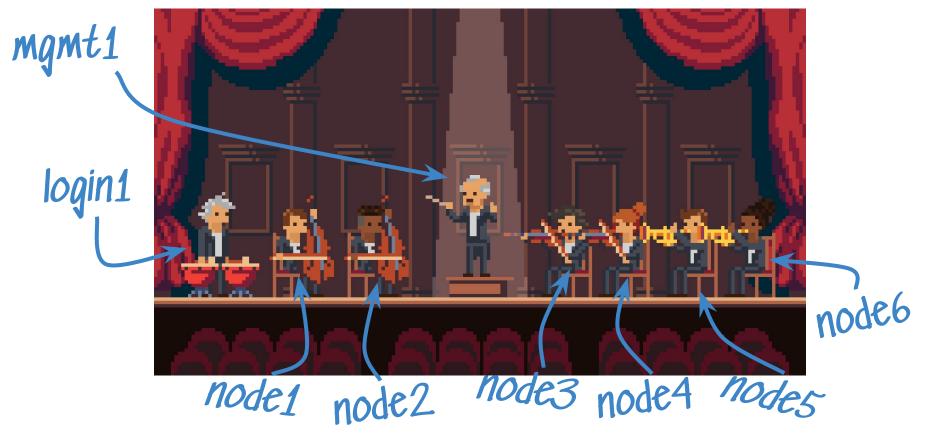

### **Challenges: Provisioning**

- Every steps of the provisioning need to work without human intervention.
- Once provisioned, the cluster need to stay healthy on itself users are not necessarily sys admins.
- Provisioning both master and slave services without proper syncing mechanism.

# Software

### **Batteries Included**

\_\_\_\_

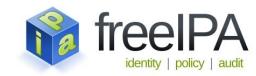

- FreeIPA
  - Kerberos
  - o BIND
  - 389 DS LDAP
- NFS
- Slurm
- Globus Endpoint
- JupyterHub with BatchSpawner
- Compute Canada CVMFS
- LMOD

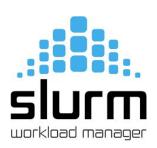

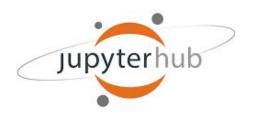

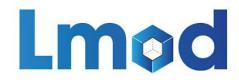

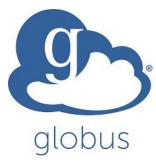

### Compute Canada Software Stack - CVMFS

- CernVM File System (CVMFS) provides a scalable, reliable and low-maintenance software distribution service;
- Compute Canada CVMFS repo:
  - 600+ scientific applications
  - 4,000+ permutations of version/arch/toolchain
  - All compiled with <u>EasyBuild</u>
- Available from anywhere
- PEARC19 paper

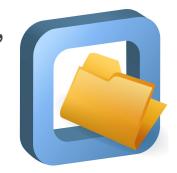

### **Key Takeaways**

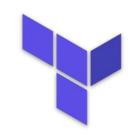

- Terraform can be used to build complex things and modules simplify that complexity.
- 2. Magic Castle is a teaching and development meta-platform for HPC.

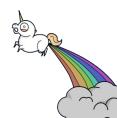

### Magic Castle Replicates a Compute Canada Cluster in 20 min.

aws workload manager ► 🤁 puppet —

# Questions?